## **Menübaum Webseite: QR-Code Webseite:**

- + Produkte / Doku / Downloads
	- $+ 7$ ubehör
		- + Verlängerungs-Sets
			- + PG-UNI-Verlängerungsset

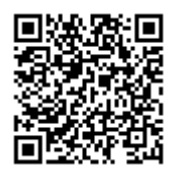

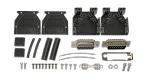

Bitte vergewissern Sie sich vor Einsatz des Produktes, dass Sie aktuelle Treiber verwenden.

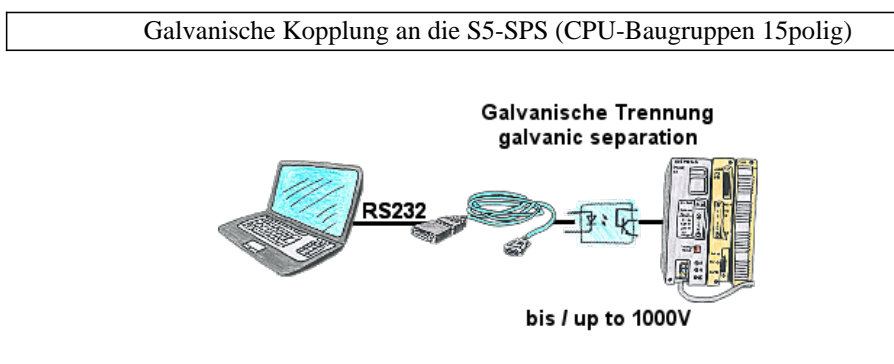

S5-SPS-Kommunikation, hochwertiger PC und Angst um Schnittstellen, unsicher ob SPS geerdet ist oder SPS steht in unsafer Umgebung. Galvanische Trennung ist die praktikabelste Lösung. "PG-ISO-Set" (PG-UNI-Kabel + PG-ISO-Adapter) trennt die Kopplung zur angeschlossen S5-SPS galvanisch, bietet Schutz des PCs bis zu einem Spannungsunterschied von 1000V.

 Wird die galvanische Trennung nicht benötigt, PG-ISO-Adapter abziehen und das PG-UNI-Kabel wie ein Standard-S5-Interface-Kabel nutzen.

 Keine externe Versorgungen notwendig, Funktion an 15poligen PG-Schnittstellen. Erdbezug zwischen PC und S5-SPS ist getrennt.

## Verwaltung der Datenbereiche

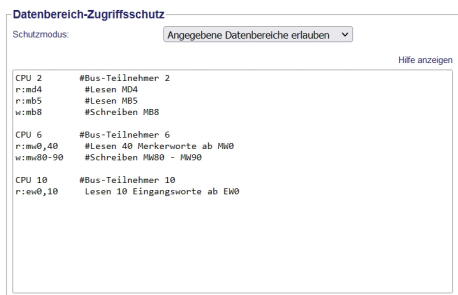

Mit der Verwaltung der Datenbereiche wird festgelegt ob die eingetragenen Datenbereiche über das Modul mit den angeschlossenen Steuerungen gelesen/geschrieben werden dürfen. Ein zentraler Button für die Funktion legt fest, ob die festgelegten Eingaben "erlaubt" oder "nicht erlaubt" sind.

 Die Eingabe selbst ist sehr einfach gehalten: "r" für Lesen und "w" für Schreiben, ein ":" als Trennzeichen und danach im S7-Format der Datenbereich. Ist nur eine CPU auf dem Bus muss nicht mal die CPU-Adresse angegeben werden, es wird der Teilnehmer verwendet auf dem das Modul steckt.

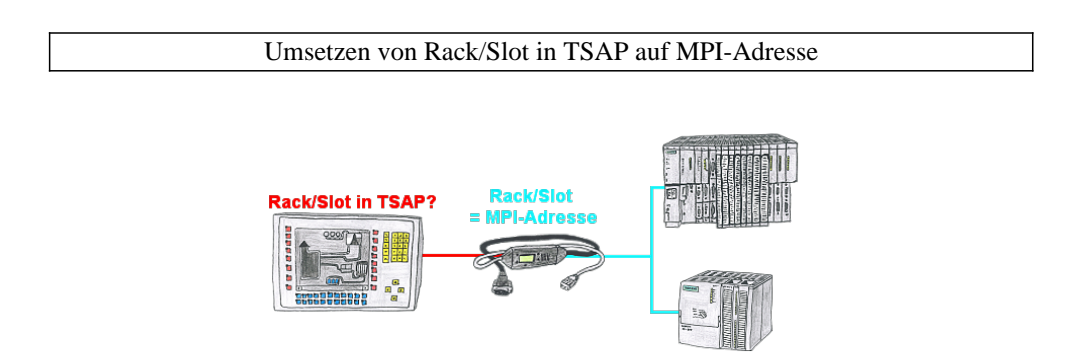

Ihr Panel oder Visualisierungssystem adressiert die gewünschte SPS-Steuerung über RACK/SLOT-Angabe im TSAP? Kein Problem, aktivieren Sie diese Betriebsart im MPI-LAN-Kabel und schon bekommen Sie aktuelle Werte von der Steuerung.

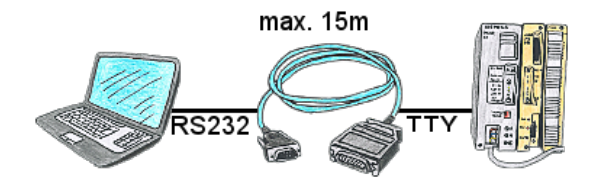

S5-SPS-Kommunikation von PC mit seriellem COM-Port und Ihrem Programmierpaket? PG-COM-Kabel bis zu einer Länge von 15m sind das passende Interface-Produkt. Ohne spezielles Zubehör, ohne externe Versorgung, an PC und S5-SPS angesteckt und sofort arbeiten. Anschluß mit original Siemens Schiebeverrieglung an S5-SPS, mit Schraubbolzen am PC. Funktion mit S5-90U bis S5-155U. Anschluss SPS-Seite 15polig, PC 9polig (Anpassung auf 25polig jederzeit möglich).

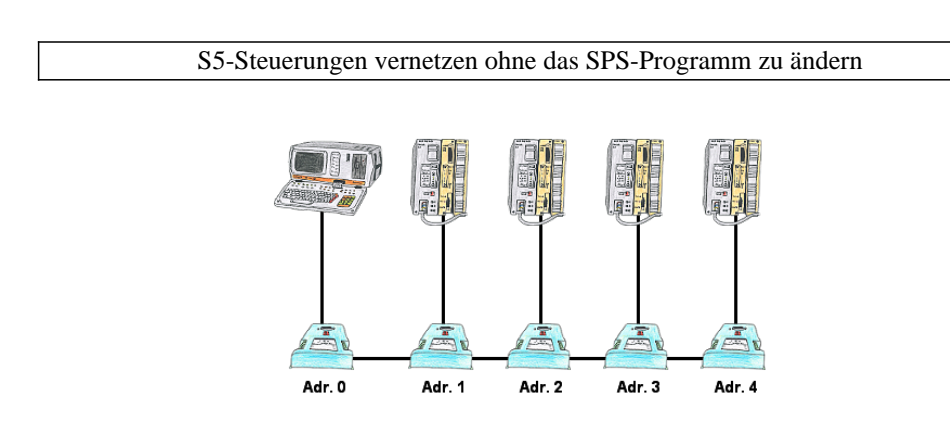

Sie müssen mehrere S5-Steuerungen so vernetzen, dass Sie zentral alle Steuerungen im Bedarfsfall ansprechen können und das Ganze ohne Änderung des SPS-Programms? Kein Problem, Sie schließen an alle in Frage kommenden Steuerungen die IBX-Klemme an, stellen in der Klemme die jeweilige Adresse (1 bis 30) ein und über die Klemme mit der Adresse 0 können Sie alle Steuerungen über die PG-Bus-Pfadanwahl ansprechen.

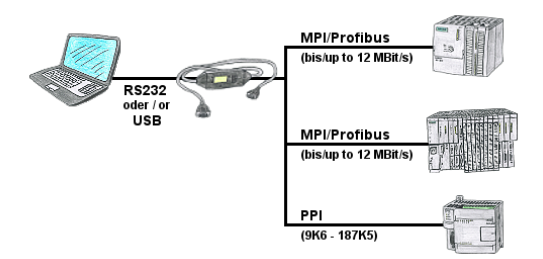

SPS-Programmierung/-Kommunikation vom PC "seriell" oder über "USB" von S7-200/300/400 oder Baugruppen wie Sinamix, Sinumerik, MicroMaster, Antriebe, Umrichter.

 PPI bis 187,5 KBit (PPI + PPI advanced), MPI/Profibus bis 12 MBit. Kompatibel zum Siemens-Treiber "PC-Adapter", bei 64-Bit Betriebssysteme Kommunikation nur über USB und TIC-Treiber (Begrenzung serielle Kommunikation von Siemens auf 32-Bit Betriebssysteme).

## Virtueller COM-Port für PCs

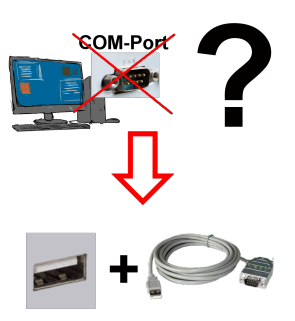

Neuen PC erhalten und fehlenden seriellen COM-Port festgestellt, der aber zwingend benötigt wird?

 Mit einem USB-Seriell-Konverter erzeugen Sie an Ihrem PC einen virtuellen COM-Port, der von den meisten Applikationen/Apps auch erkannt und genutzt werden kann. Der einzige Unterschied zu einem "echten" physikalischen COM-Port ist, dass es keinen Interrupt und Adresse dazu gibt. Unter Windows im Normalfall kein Problem. Applikationen die noch MSDOS-basiert sind wie zum Beispiel Step5 von Siemens werden mit virtuellen COM-Ports nicht funktioneren. Dieses Problem ist mit dem verfügbaren "S5-Patch" gelöst. USB-Seriell-Konverterkabel funktioniert auch mit Step5 von Siemens.

 Nicht jeder USB-Seriell-Konverter unterstützt alle Übertragsungs-Parameter, die meisten "günstigen" nur das Format "8-N-1". USB-Seriell-Konverterkabel unterstützt alle möglichen Übertragungseinstellungen. Zum Kabel bekommen Sie den USB-Treiber für